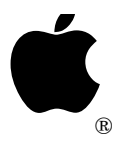

## **GS/OS #1: Contents of System Software Distribution Disks**

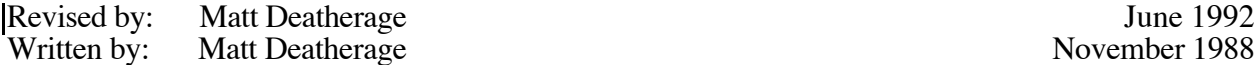

November 1988

This Technical Note describes the contents of the disks System.Disk and System.Tools and the minimum files necessary to boot GS/OS starting with System Software 5.0. **Changes since January 1991:** Now describes System Software 6.0. Changed the title to not reflect disk names.

This Note gives a description of each of the files in the Apple IIGS System Software 6.0 package. This package includes six disks: Install, SystemTools1, SystemTools2, Fonts, synthLAB and System.Disk. System Software 6.0 requires at least 1 MB of memory, one 3.5" drive and another storage device (either a second 3.5" drive or a larger capacity device). 2 MB of memory and a hard disk are highly recommended.

System.Disk is a pre-configured boot disk for floppy-based users. Because all the files on System.Disk appear on other disks in the 6.0 set, they are only listed and not described a second time.

### **Contents of Install**

ProDOS Every file system boots differently; the boot blocks

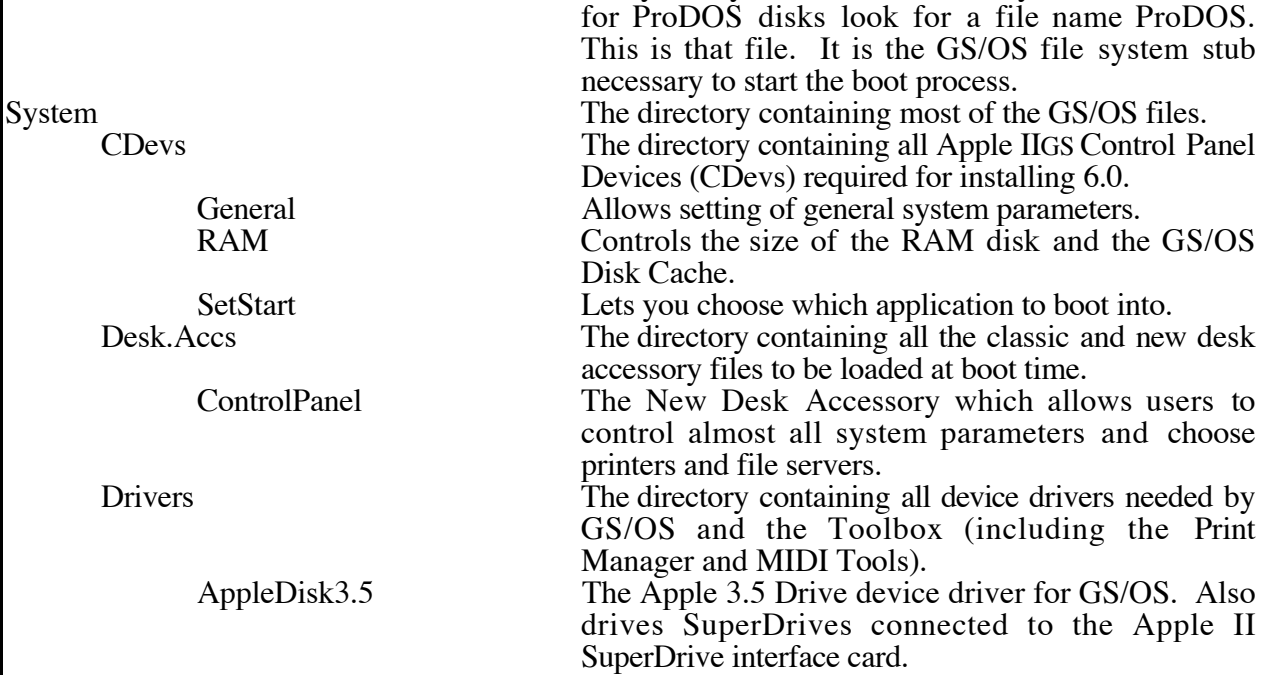

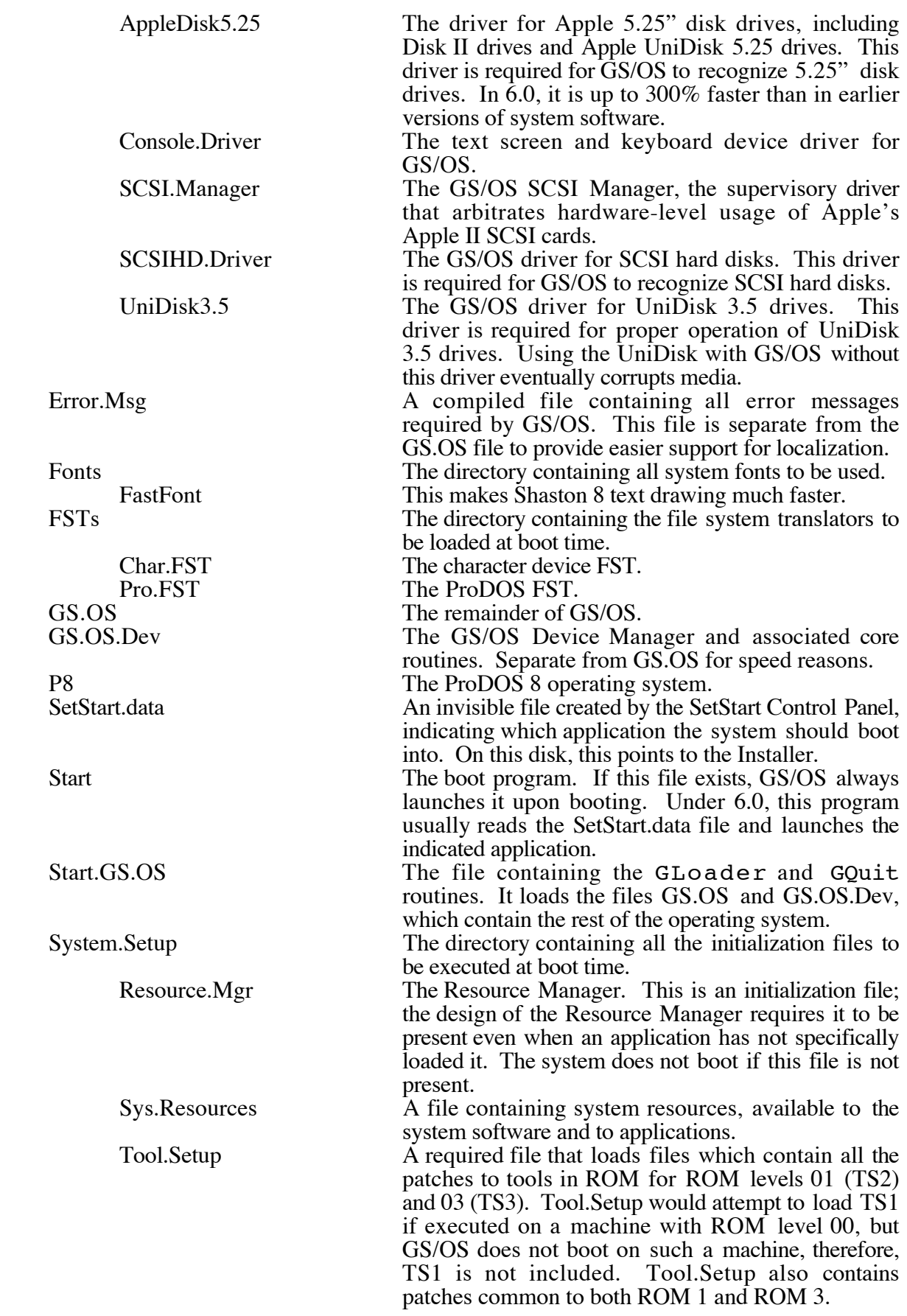

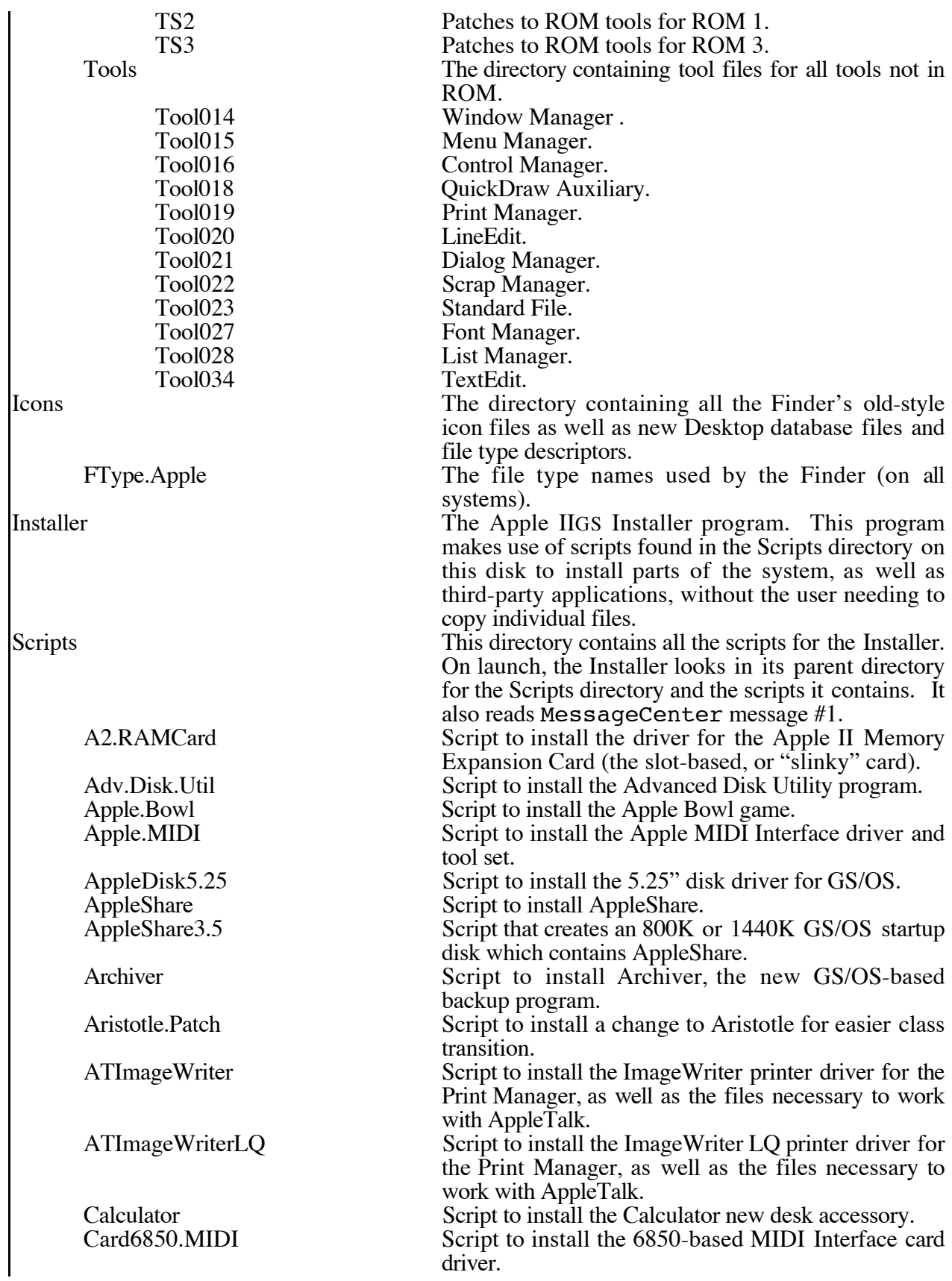

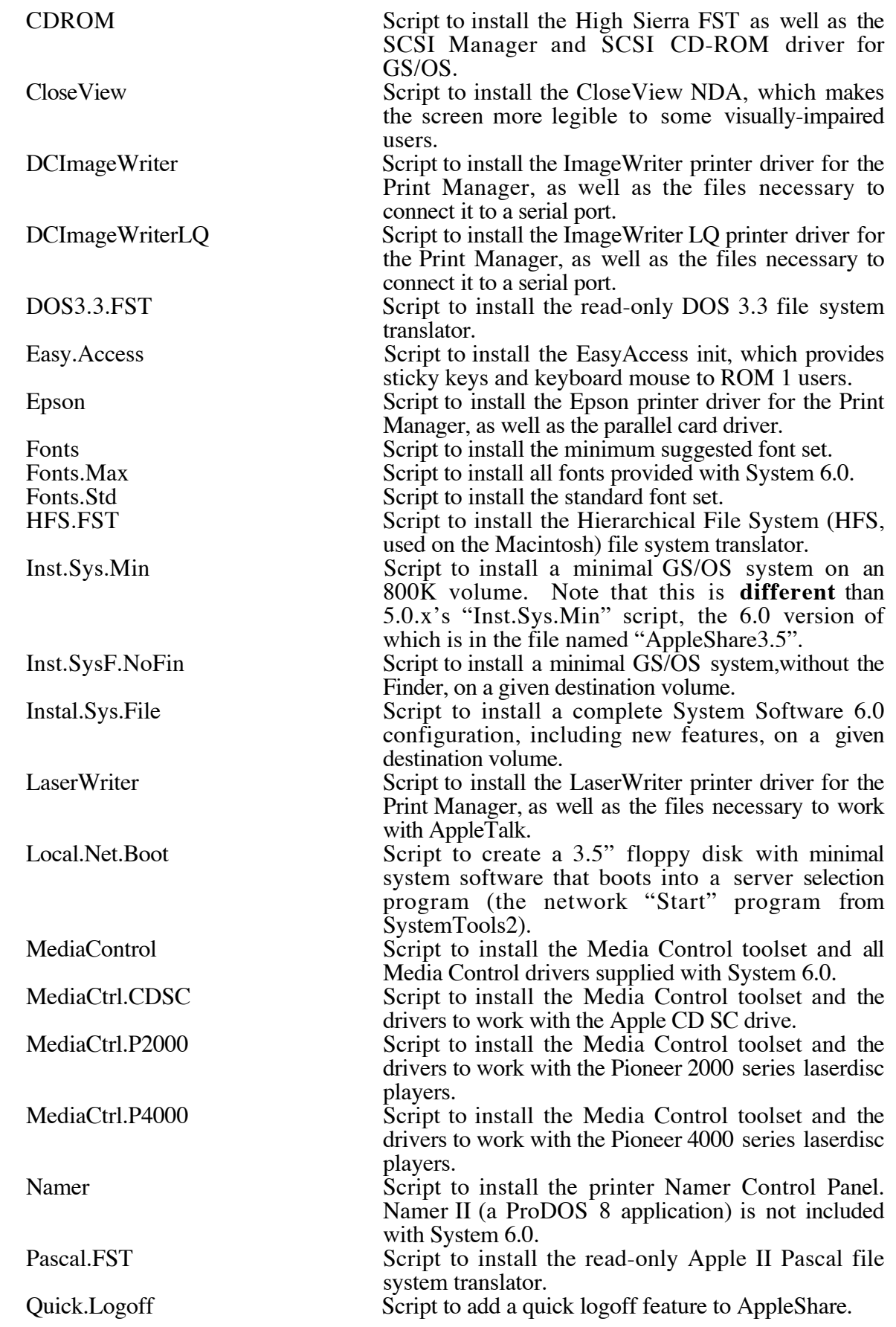

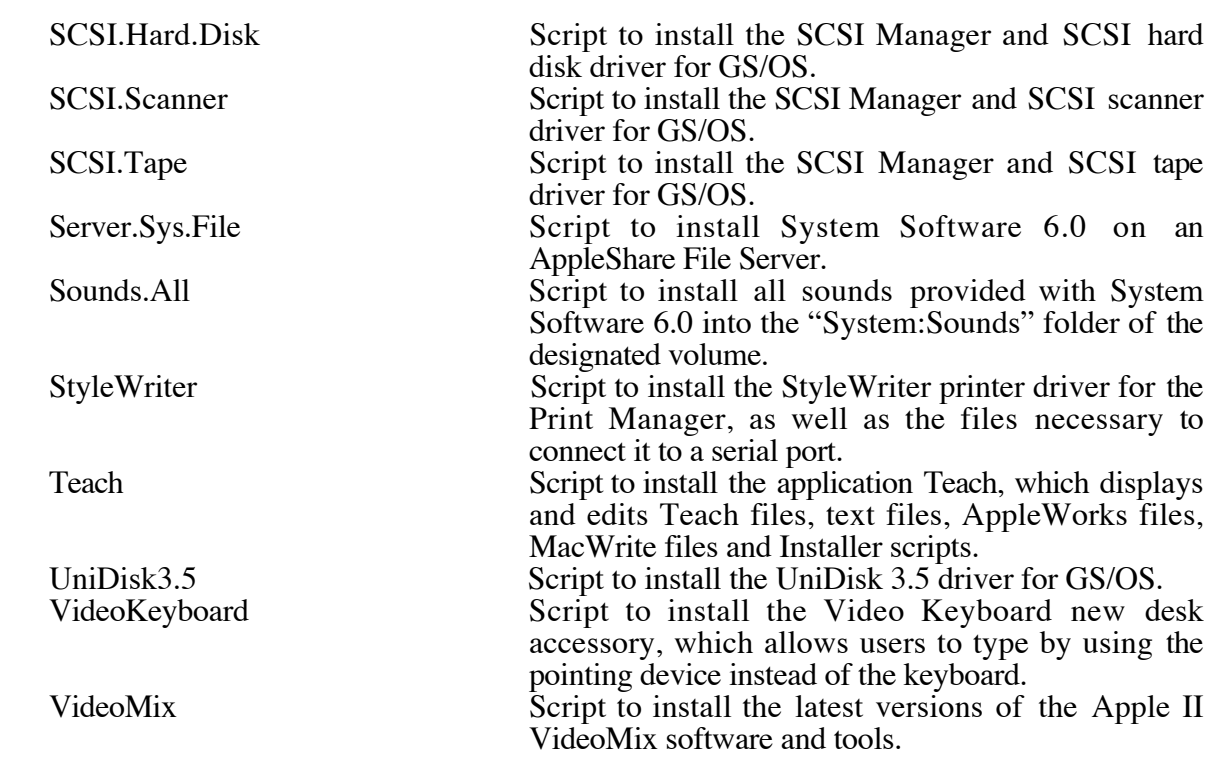

### **Contents of SystemTools1**

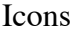

Additional icons for the Finder. This folder is currently empty. System A directory containing additional parts of the system software. Finder The Apple IIGS Finder, version 6.0. CDevs<br>DirectConnect Directory with additional Control Panel Devices.<br>Allows selection of direct-connected printers. Allows selection of direct-connected printers. Keyboard Sets keyboard parameters.<br>Modem Controls modem port setting Controls modem port settings. Monitor Sets 40-column or 80-column mode, monochrome or color mode, and the color of text, text background, and borders. Printer Controls printer port settings.<br>Slots Allows selection of slot setting Allows selection of slot settings and startup slot. Sound Sets user preference for sound pitch and volume. Also allows the user to assign digitized sounds to events that happen while using the computer. Time Sets the internal clock's time and display format and optionally tracks Daylight Savings Time. Desk.Accs Directory with additional desk accessories. CDRemote An updated version of the CD Remote new desk accessory which ships with the AppleCD SC. FindFile A new desk accessory that finds files on volumes GS/OS can read. Calculator **A** calculator new desk accessory. Drivers Directory with additional device drivers for GS/OS and the Toolbox.

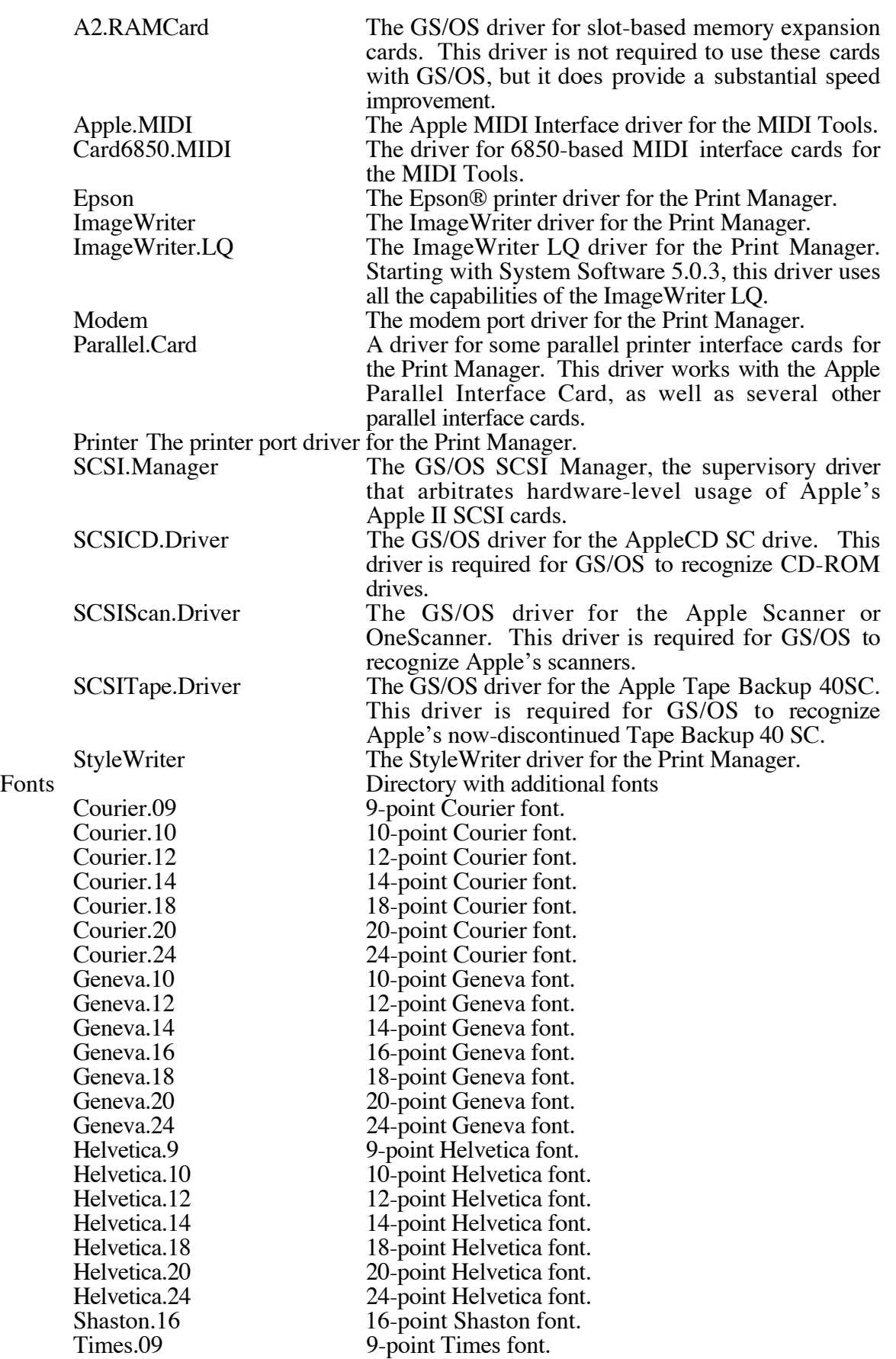

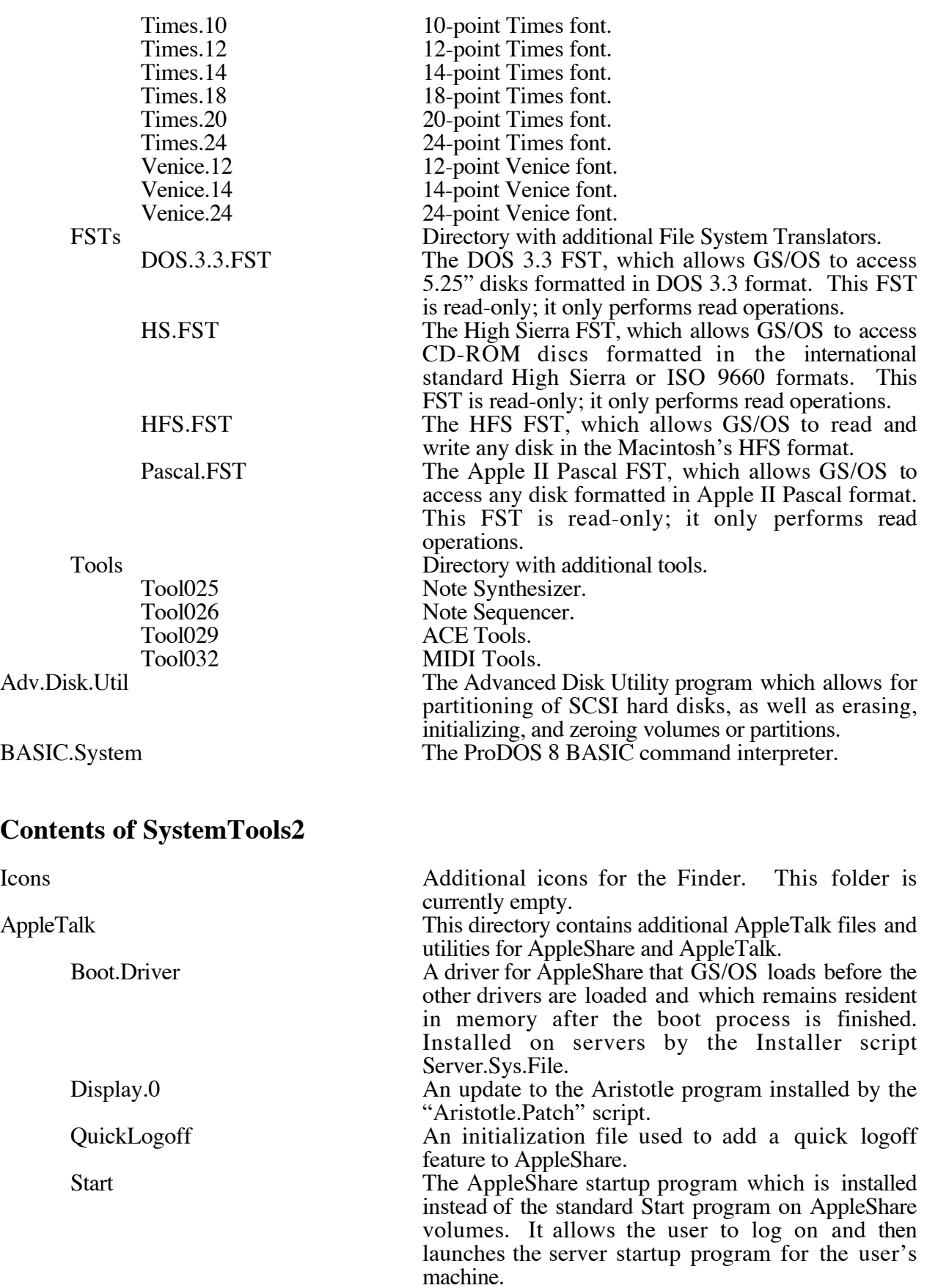

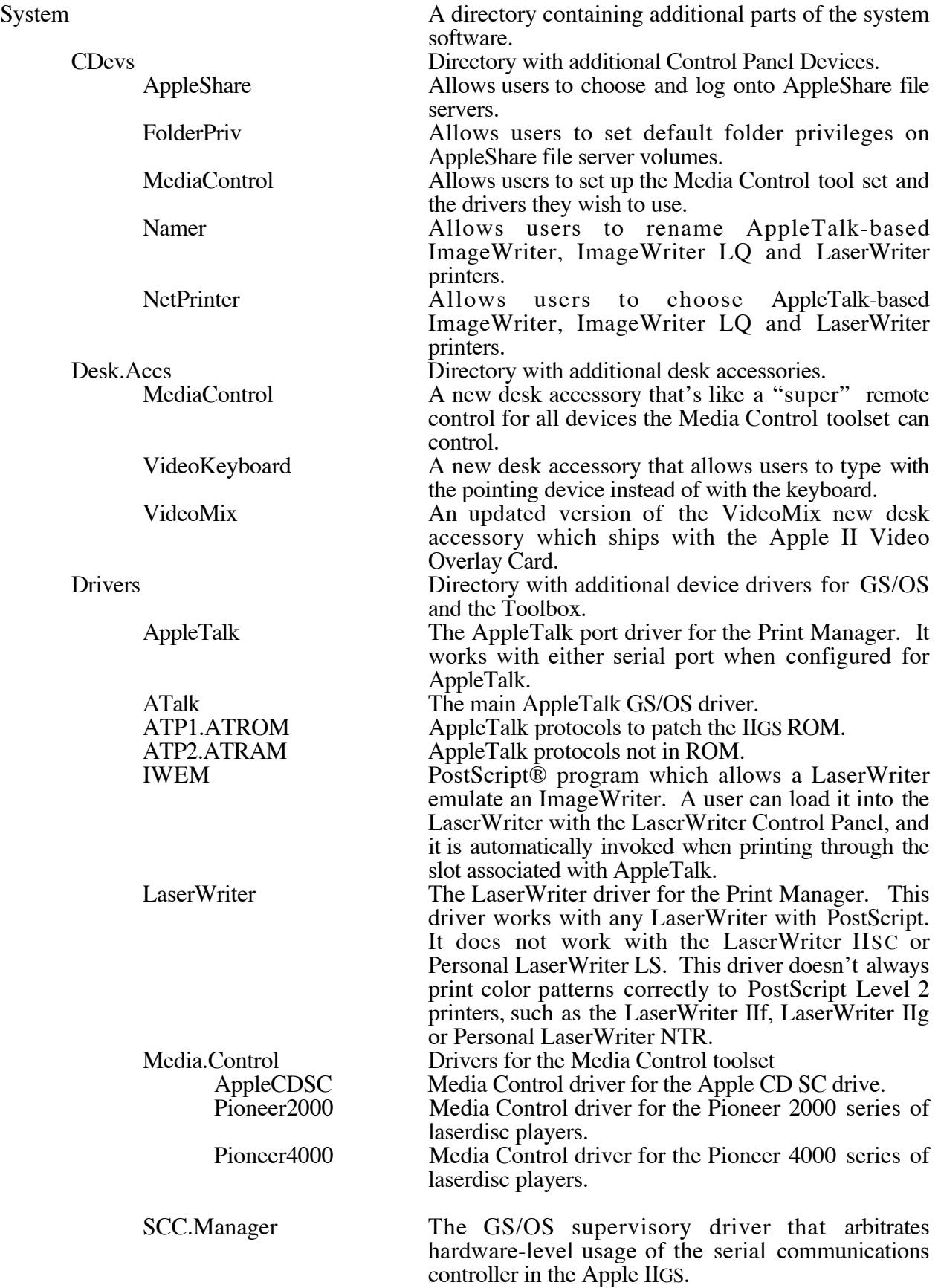

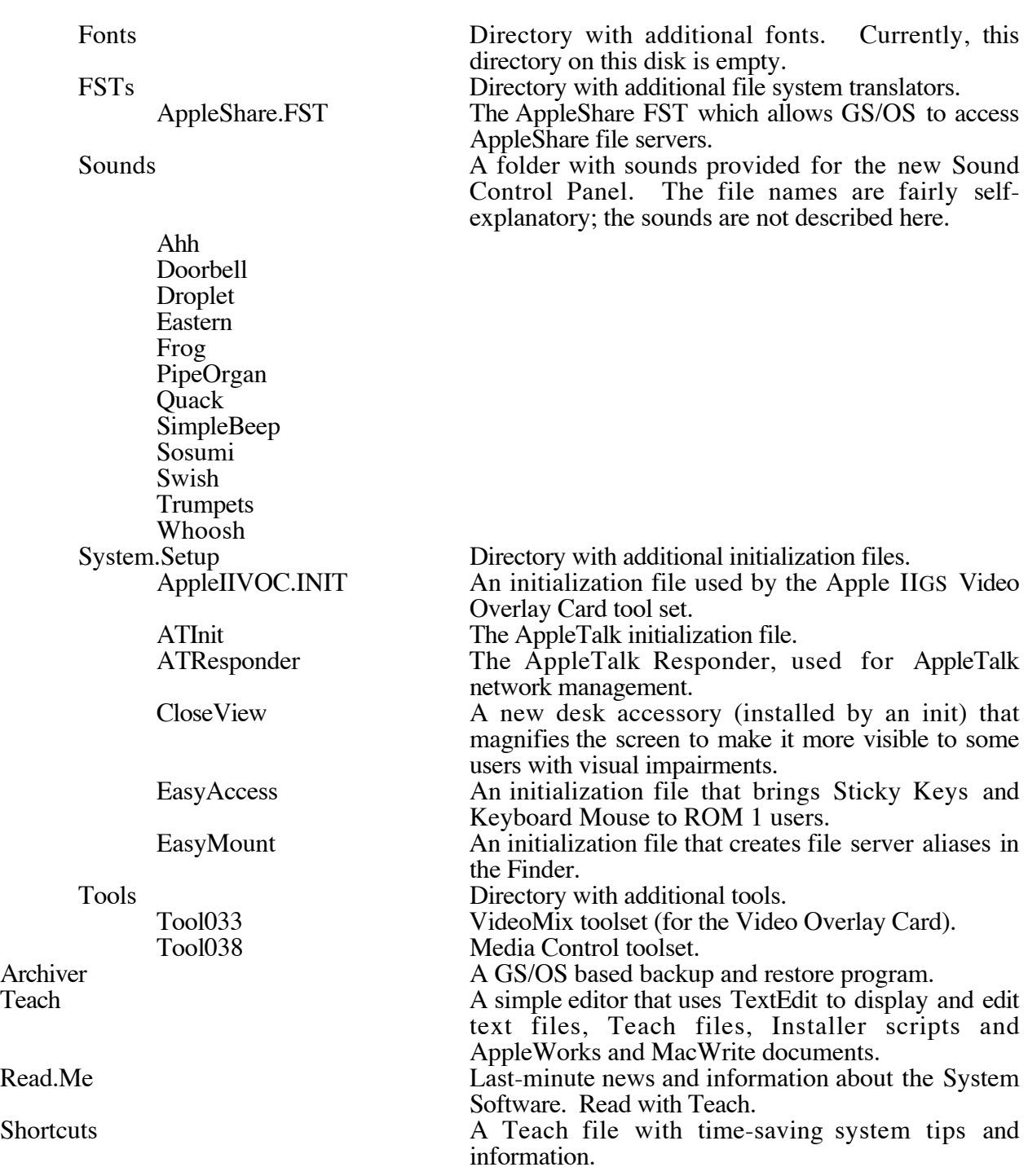

# **Contents of Fonts**

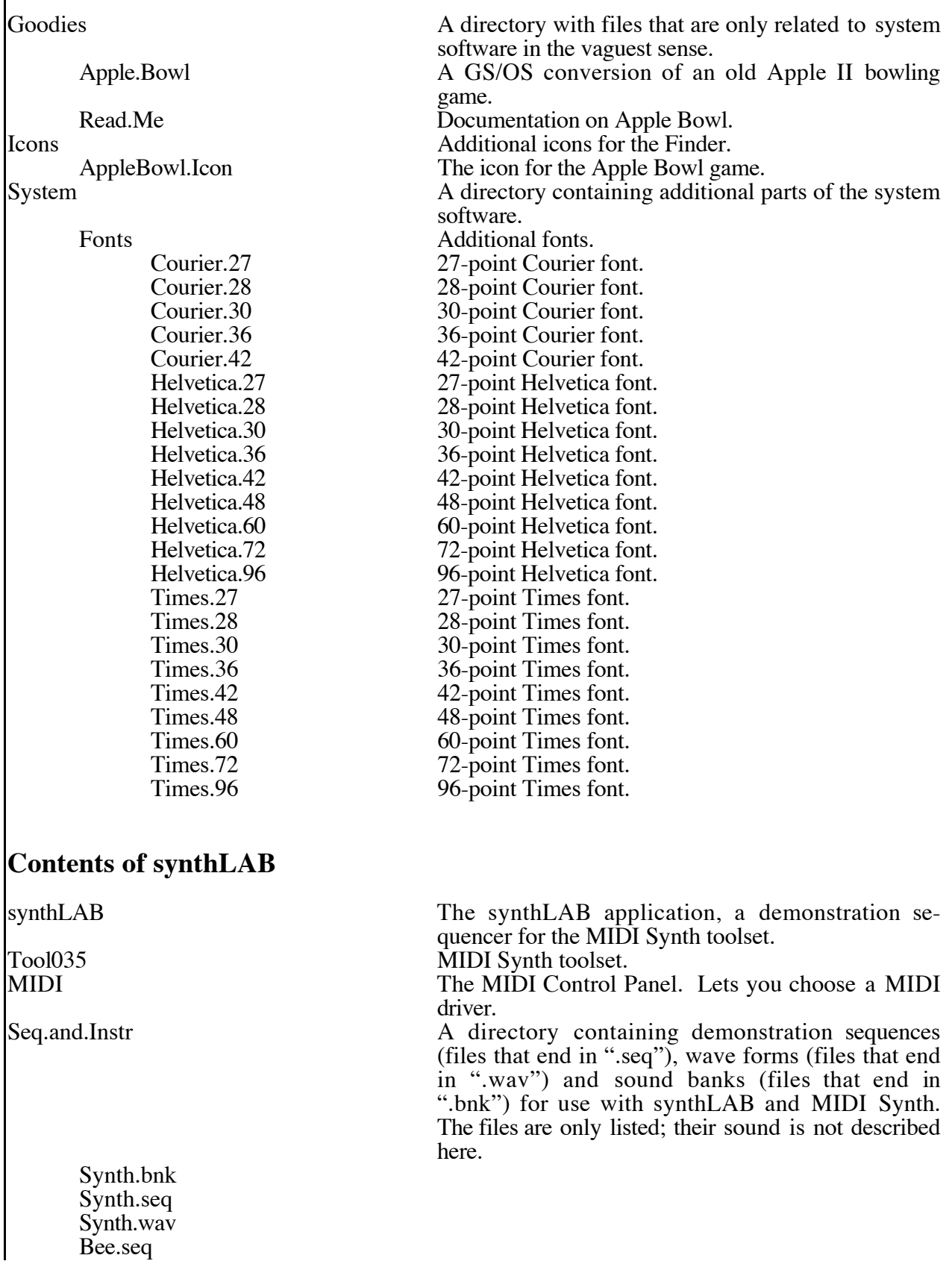

Capri.seq Combo.bnk Combo.wav Demo.bnk Demo.wav Fugue.seq Midsummer.seq Orch.bnk Orch.wav Piano.bnk Piano.wav Rhythm.seq Sonata.seq<br>Reference

A Teach document with the electronic manual for synthLAB.

### **Contents of System.Disk**

Files are only listed here; they are described earlier in this Note where they first appeared.

ProDOS

#### System

Start.GS.OS GS.OS Error.Msg GS.OS.Dev FSTs Pro.FST Char.FST Drivers AppleDisk3.5 AppleDisk5.25 Console.Driver System.Setup Tool.Setup TS2 TS3 Resource.Mgr Sys.Resources Desk.Accs ControlPanel CDevs Printer Time<br>Start Tools Tool014 Tool015 Tool016 Tool018

This is the Finder, not the SetStart program or the AppleShare program.

Tool019 Tool020 Tool021 Icons

```
Tool022
             Tool023
             Tool025
             Tool027
             Tool028
             Tool034
      Fonts
      P8
      Ftype.Apple
BASIC.System
```
### **Minimum GS/OS System Disk Requirements**

The following files are required for GS/OS to boot from a local disk. This list does not address files needed by the Finder or the IIGS Toolbox. Those files only required in certain circumstances are noted as such. Those files that may be excluded **only** when disk space or memory limitations make it **absolutely** necessary are marked with asterisks (\*).

ProDOS System Start.GS.OS GS.OS GS.OS.Dev Error.Msg FSTs Pro.FST \*HS.FST Required for High Sierra or ISO 9660 discs. Char.FST \*AppleShare.FST Required to use AppleShare file servers \*DOS3.3.FST Required to use DOS 3.3 disks \*Pascal.FST Required to use Apple II Pascal disks<br>\*HFS.FST Required to use HFS disks Required to use HFS disks Drivers \*AppleDisk3.5 Required for Apple 3.5 Drives or SuperDrives. \*AppleDisk5.25 Required for 5.25" drives. \*UniDisk3.5 Required for UniDisk 3.5 drives.<br>\*SCSI.Manager Required for SCSI devices. Required for SCSI devices. \*SCSIHD.Driver Required for SCSI hard disks. \*SCSICD.Driver Required for AppleCD SC drives. \*SCSIScan.Driver Required for Apple scanners. \*SCSITape.Driver Required for Apple Tape backup. Console.Driver \*ATalk <br>
\*ATP1.ATROM Required for AppleTalk (including AppleShare).<br>
Required for AppleTalk (including AppleShare). Required for AppleTalk (including AppleShare). \*ATP2.ATRAM Required for AppleTalk (including AppleShare). \*SCC.Manager Required for AppleTalk (including AppleShare). System.Setup Tool.Setup TS2 TS3 Resource.Mgr Sys.Resources

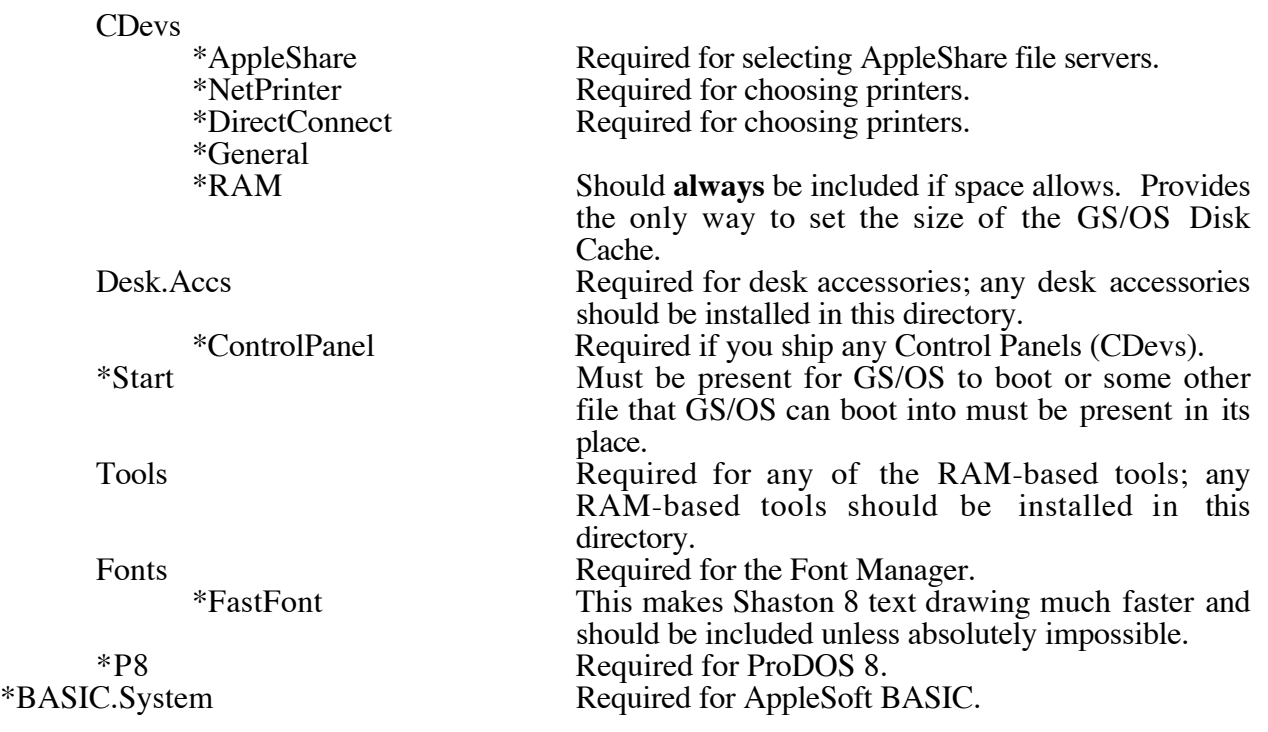

#### **Further Reference**

- *GS/OS Reference*
- Apple IIGS Technical Note #100, VersionVille

Epson is a registered trademark of Seiko Epson Corporation. PostScript is a registered trademark of Adobe Systems, Incorporated.

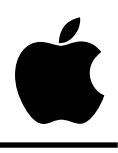

# **GS/OS #2: GS/OS and the 80-Column Firmware**

Written by: Matt Deatherage November 1988

This Technical Note discusses the changes in handling the 80-column firmware between GS/OS and ProDOS 16.

For compatibility with the Apple IIe, the Apple IIGS does not treat slot 3 like it treats other slots. Instead of using a bit in the Slot Register (\$C02D) to control the mapping of ROM in slot 3 between the built-in 80-column firmware and any peripheral card physically in slot 3, the soft switches SETINTC3ROM (\$C00A) and SETSLOTC3ROM (\$C00B) are used instead. On the Apple IIe, these soft switches (referred to by the single label SLOTC3ROM) respectively map the ROM at \$C300 to the internal 80-column firmware (which works with the auxiliary-slot 80 column card in most IIe computers) or to a peripheral card in slot 3. Note that writing to SETSLOTC3ROM on a IIe or IIGS with no card in slot 3 results in floating bus addresses in the \$C300 space.

ProDOS 8 will not allow an Apple IIe or later model computer to have a card other than an 80 column card in slot 3. ProDOS 8 needs the 80-column firmware on a 128K machine for use in the /RAM driver, and the enhanced Apple IIe has some of the interrupt firmware in the \$C300 space. When ProDOS 8 is loaded in an Apple IIe or later, it writes to SETSLOTC3ROM and looks at five identification bytes. If all five of these bytes do not match, ProDOS 8 will write to SETINTC3ROM to use the internal firmware. If all five bytes match, the external slot 3 ROM is left mapped in.

ProDOS 16 fell victim to a bug in ProDOS 8 versions 1.2 through 1.6 which always switched in the internal 80-column firmware, regardless of the user's Control Panel setting. GS/OS does not have this bug; a card in slot 3 of a IIGS other than an 80-column card will not be mapped out by GS/OS.

Application programmers who require the 80-column firmware should be familiar of the following points:

- If your program contains a routine to insure that the 80-column firmware is indeed available, it could be buggy. Since ProDOS 16 always made the 80 column firmware available, your routine to check that condition may never have been executed.
- If your program requires the 80-column firmware and it is not available, your program should display a message on the screen informing the user that he must

set Slot 3 in the Control Panel to Built-in Text Display for your program to execute, then gracefully exit. Switching the \$C300 ROM space, even with the user's permission, is not recommended. Slot 3 could contain an operating GS/OS device, perhaps even the one your program was launched from. Remember, it is possible to boot GS/OS from slot 3.

Do not try to be clever in a situation like this. For example, do not go looking at ID bytes in slot 3 to try to determine the type of device present so that you can switch it out if you identify it as a non-disk device. Slot 3 could contain an active device being operated by a loaded GS/OS driver.

Your program should not ask the user's permission to switch ROM space between ports and slots (or in this case, the internal firmware versus the external card). That is why there is a Control Panel. Simply display a message informing the user that he must set Slot 3 in the Control Panel to Built-in Text Display for your program to execute. You may offer to change the battery RAM parameter for the user and restart the system (using the OSShutdown call), but under **no** circumstances should you hit the soft switch yourself, even with the user's permission.

- *GS/OS Reference*, Volume 1
- ProDOS 8 Technical Note #15, How ProDOS 8 Treats Slot 3

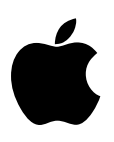

# **GS/OS #3: Pointers on Caching**

Written by: Matt Deatherage November 1988

This Technical Note discusses effective use of the GS/OS cache.

### **Introduction**

GS/OS is the first Apple II operating system to offer a sophisticated caching mechanism. However, using the cache and using it **wisely** are two different things. This Note presents some concepts which should lead to higher performance for your application if it uses the cache.

### **What's Cached Automatically?**

All blocks on a GS/OS readable disk could be classified into one of two categories. "Application blocks" are all blocks on the disk contained in any file (except a directory file), while "system blocks" are other blocks on the disk. System blocks belong to the file system and include directory blocks, bitmap blocks, and other housekeeping blocks specific to the file system.

GS/OS always maintains at least a 16K cache, even if the user has set the disk cache size to 0K with the Disk Cache new desk accessory. When the system (usually an FST) goes to read a system block, the block is identified as a candidate for caching and is cached if possible. Applications define blocks as candidates for caching by using the cachePriority field of many class 1 GS/OS calls. Note that class 0 calls do not have this field, thus applications using exclusively class 0 calls will not be able to cache any application blocks.

Although this difference may seem like a limitation, it in fact improves performance. On the Macintosh, most applications that work with files (like database managers) leave the file with which they are working open while they need it; the file is only closed when the window containing it is closed. Apple II programs historically are quite different—they usually read an entire file at the beginning, modify it in memory, and write it when the save function is selected. A moment's thought will show that if GS/OS arbitrarily cached most or all application blocks, system blocks that would be used again (such as directory blocks) will be kicked out to make room for them. We will see that this is probably a bad thing to do.

### **How to Cache Effectively**

The first tendency of many programmers is to attempt to completely cache any given file, but this usually leads to a degradation in performance, not an improvement. In small caches such strategies can slow the system to a crawl, and large caches offer no significant improvement. Remember that until the cache memory is needed, it is available to the system. The cache size for GS/OS as set by the user is the maximum to be allotted, not the minimum.

Suppose you are attempting to cache a 40K file (80 512-byte blocks). If the cache is set to less than 40K, the entire cache will be written through, kicking out all system blocks currently cached. A cache of this size slows system performance for little gain, since the entire file could not be cached anyway. Even if the cache is large enough to hold the entire file, you are needlessly taking twice the amount of memory with the same file (by reading it into memory you have obtained from the Memory Manager and by asking GS/OS to keep a copy in the cache).

It is evident that the system makes the best use of the cache automatically, freeing your application from the duty of caching system blocks, but there are certain instances where caching application data can improve system performance.

An application which does not limit document size to available memory will often only keep a portion of the document in memory at any given time. Suppose that the beginning of such an application's document file contains a header which to various parts of the document file. (These parts could be chapters for a word processor, report formats for a database manager, or individual pictures for an animation program.) This document header is probably not very long, but the application will likely need to read it quite often to quickly access various portions of the document file.

This header is a prime candidate for caching since it is a part of the file which will definitely be read many times during the life of the application. Contrast this with arbitrarily caching the entire file, which needlessly wastes both cache space and available memory to keep a duplicate copy of something that may or may not be read from disk again.

Although caching provides enormous benefits to GS/OS, indiscriminate use of the cache will waste memory and degrade overall system performance. Be prudent and limit your use of the cache to those portions of your document files which will be read from disk many times.

#### **Further Reference**

• *GS/OS Reference*, Volume 1

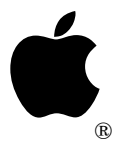

# **GS/OS #4: A GS/OS State of Mind**

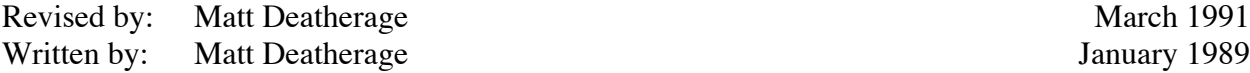

January 1989

This Technical Note discusses GS/OS concepts and practices. **Changes singe July 1989:** Includes more information about thinking for non-ProDOS file systems.

Although GS/OS bears many similarities to ProDOS, GS/OS is a much wider-reaching operating system, working not only with multiple file systems but also with character devices. Some things which work under ProDOS cause problems under GS/OS, and application programmers need to be aware of the differences, particularly those developing text-based programs.

### **GS/OS Hints**

**Be aware of character devices.** A legal GS/OS pathname, perhaps entered by a user in response to a prompt, could map to a character device, with potentially disastrous results. Error \$58, Not a Block Device, can protect you against this on many calls, including Create, but you must still take precaution. DInfo tells you if a device is a character device or block device; bit seven of the characteristics word is set if the device is a block device.

**Don't preprocess pathnames.** A user input routine which prevents users from entering pathnames that don't follow ProDOS syntax may help prevent Illegal Pathname Syntax errors, but it also keeps users from creating files on non-ProDOS disks with anything but ProDOS pathname syntax, and it could keep them from accessing files on non-ProDOS disks which they created with another GS/OS application. Since the only FST which allowed you to write to a device under System Software 4.0 was ProDOS, you didn't see this problem right away. However, System Software 5.0 includes an AppleShare FST which, compared to ProDOS, is fast and loose with pathnames. "How about an anti-ProDOS name?" is a legal AppleShare filename. To allow compatibility with present and future non-ProDOS FSTs, Apple suggests you pass user-entered pathnames directly to GS/OS, with no application preprocessing.

Remember that under GS/OS both colons and slashes are valid separators, and colons can only be separators. In addition, all eight bits of each byte of a pathname are significant. Refer to *GS/OS Reference*, Volume 1 for more information on GS/OS pathname syntax. Using all eight bits of each byte may be particularly difficult for text-based applications, which have no way to force the standard Apple II character set to display characters such as sigma  $(\Sigma)$  or the copyright

symbol ( $\mathbb{O}$ ); they can fiddle to get characters like the sterling pound sign ( $\mathbf{f}$ ) and an Apple ( $\dot{\mathbf{G}}$ ). Some programs may wish to adopt special typographical conventions for these special characters while others may choose not to create files with such characters in their names. These programs could present the user with a list of existing filenames (with some substitution for the characters which are unavailable), while providing a method of choosing one, to retrieve such files. Any way around this problem for a text-based program will be less than optimal.

**Avoid the Text Tools and all slot dependencies.** Preliminary GS/OS documentation points to a System Service call named DYN\_SLOT\_ARBITER. This mechanism, which is not fully implemented in System Software 5.0, eventually will allow the operating system to use internal ports and external slots for the same "slot" in the same session, instead of requiring the user to reboot the system to safely change between ports and slots. Applications which have hard-coded slot dependencies (as the Text Tools unfortunately require) make this transition very difficult, both for GS/OS and for the applications and users. We recommend that applications use the GS/OS loaded and generated character device drivers for text output. A DInfo call will tell you what slot or port a driver controls, and whether or not it is a character device.

**Avoid other file system dependencies.** Many of the things ProDOS programmers are used to as facts of life just are not true any longer. For example, filenames don't have to be 15 characters or less under GS/OS. When making class one calls, GS/OS will tell you if you don't have enough room for the pathname by returning a Buffer Too Small error (\$4F). Avoiding file system dependencies means handling this error intelligently: if you receive it, allocate more space for the buffer and try the call again. GS/OS will tell you how much space is needed. If you absolutely must hard code pathnames, such as volume names, be sure to use the colon as the separator, because if you do not, filenames with slashes will cause problems. Similarly, don't assume any of the following:

- There can only be 51 files in the volume directory
- All devices are named ".Dn," where n is the device number
- All blocks are 512 bytes long
- All devices are block devices
- Any other ProDOS-specific characteristics

Your application may have hidden file system assumptions as well. For example, while a directory behaves like a directory under all GS/OS file system translators, reading from a directory is not always as fast as it is for ProDOS disks. ProDOS directories are fairly linear and can be searched quickly; but other file systems may have more complicated directory structures (HFS and AppleShare, for example, have B-trees that store directory entries in alphabetical order). To get optimal speed, try to do as many GetDirEntry calls as you can in succession without other GS/OS calls intervening—this allows Apple to optimize file system translators for fast directory reading.

Also remember that other file systems may not support the concept of orderable directories, so don't depend on directory order in your application.

**Don't hog all of the memory.** While this is never a good idea on the IIGS, it's even worse under GS/OS. To process things like pathnames, GS/OS allocates memory through the Memory Manager. If you've allocated all of available memory (i.e., for a disk copy procedure), GS/OS will be forced to return an Out of Memory error  $(\$54)$ . If the condition is so severe that GS/OS can no longer function, it will return a fatal GS/OS error with an  $ID = 2$ , and the user will be asked to restart the system.

(A common cause of fatal GS/OS error 2 during development is using a length byte instead of a length word on a class one string. Doing so almost always causes the first word to be greater than 8K, which is the maximum length of pathnames under GS/OS. GS/OS then dies for your enjoyment, as it is unable to allocate the memory for the pathname because it's too big, even if more than 8K is available.)

**Hard code as little as possible.** Even seemingly static things like device names should not be hard coded, since a new loaded driver could change the name of the same device at any time. Also, it may be possible in the future for users to rename devices.

**Only ask for the access you need.** If you're just going to read a file, make a call to Open the file with read permission only. In file systems where access privileges mean more than they traditionally have in ProDOS (where things are usually "Locked" or "Unlocked"), this could save some trouble. For example, AppleShare allows the same file to be opened multiple times as long as each open is with read-only access. If your program is only going to read a file, opening it with read and write access needlessly denies others on the server access to the file.

**Copy all GS/OS information with files.** Applications that copy files need to do more than copy the data fork of the file. If the file is extended, the resource fork of the file should be copied as well. In addition, when requested, each FST returns an option list that contains information specific to the host file system that GS/OS does not use (i.e., AppleShare's option\_list includes Finder information and access privileges). Calls to GetFileInfo and Open can return the option\_list, while a call to SetFileInfo can set it. An FST will not set parameters in the option list which should not be altered (just as SetFileInfo skips the EOF fields in GetFileInfo records). To ensure that the duplicate has as much host file system information from the original as can reasonably be transferred, always copy the option\_list.

However, if you **want** to change something in an existing file's GetFileInfo list, do **not** use an option list. The option list could override the other parameters to SetFileInfo without your knowledge.

### **Further Reference**

• *GS/OS Reference*, Volumes 1 and 2

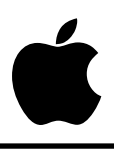

# **GS/OS #5: Resource Fork Formats**

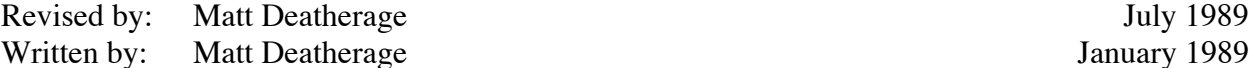

January 1989

This Technical Note discusses the resource fork format of GS/OS extended files. **Changes since January 1989:** Documented the location of resource fork format information.

Due to an omission in *GS/OS Reference*, Volume 1, some developers are not aware that the format of the resource fork of **any** file is reserved by Apple Computer, Inc. With the release of System Software 5.0 for the Apple IIGS, a Resource Manager is available to manipulate discrete chunks of data stored in the resource forks of files. To prevent corruption of media, information should **only** be stored in any resource fork in this format.

The Resource Manager should always be used to manipulate the data in resource forks. Some utilities may find this impossible and will require direct manipulation of resources without the Resource Manager. Information on the format of the resource forks is in the Resource Manager chapter of Volume 3 of the *Apple IIGS Toolbox Reference*.

- *GS/OS Reference*
- *Apple IIGS Toolbox Reference*, Volume 3

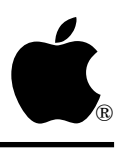

# **GS/OS #6: Drivers and GS/OS Direct Page**

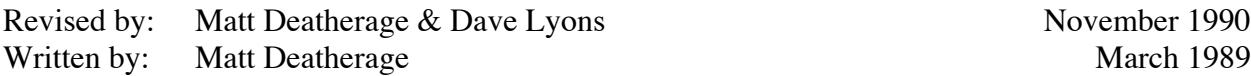

s November 1990

This Technical Note corrects an error in the preliminary GS/OS documentation and provides an alternate suggestion for developers who are writing GS/OS drivers.

**Changes since July 1989:** Updated the list of calls which do not require the GS/OS direct page and updated the documentation references.

Preliminary GS/OS documentation, including the beta draft of *GS/OS Reference*, Volume 2, incorrectly states that locations \$5A through \$5F are available for device drivers, and that locations \$66 through \$6B are shared by device drivers and supervisory drivers (and may be corrupted by either a driver or supervisory driver call).

This is **not** correct. The locations in question are used by GS/OS; destroying these locations can cause system failure and media corruption.

Drivers which require direct page space of their own should request it from the Memory Manager when they are started. Upon receiving a call, a driver can save the value of the D register (containing the GS/OS direct page) and switch to its own direct page. The driver may keep the value of its direct page inside the driver itself; no space on GS/OS direct page is available for this purpose. The driver must restore the D register to point to the GS/OS direct page before returning from the call, and it should also dispose of its direct page space when it shuts down.

The driver must also set the D register to point to the GS/OS direct page before making any system service call **other** than SET\_SPEED, DYN\_SLOT\_ARBITER, MOVE\_INFO, SIGNAL, and INSTALL\_DRIVER.

**Note:** The location of the GS/OS direct page is guaranteed to remain the same between Driver StartUp and Driver ShutDown calls.

#### **Further Reference**

• *GS/OS Device Driver Reference*

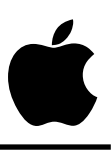

# **GS/OS #7: Behavior of SET\_DISKSW**

Written by: Matt Deatherage July 1989

This Technical Note discusses changes to the documented behavior of SET\_DISKSW in System Software 5.0. This Note is primarily of interest to device driver authors.

*GS/OS Reference*, Volume 2, states that the system service call SET\_DISKSW (\$01FC90) will remove a device's blocks from the cache and place its volumes off line.

With System Software 5.0, this behavior is slightly changed. SET DISKSW also posts insertion and ejection notices to the GS/OS Notify Procedure queue, so that notification procedures may be called. This requires SET DISKSW to check the current status of the device to know if the disk switched condition indicates an insertion or an ejection (by comparing the current device status against the device-dispatcher maintained status).

A GS/OS driver may have an interrupt handler present to handle interrupts generated by its device on insertion or ejection (if the hardware is capable of generating such interrupts). Such an interrupt handler will probably want to call SET DISKSW when an insertion or ejection is detected to make the rest of the operating system aware of it. However, SET DISKSW obtains the device's status based on the deviceNum and callNum on the GS/OS direct page.

Any driver or interrupt handler calling SET DISKSW must first save the values for deviceNum and callNum on the GS/OS direct page, replacing callNum with the number of a driver call that accesses media (Apple suggests Driver\_Read, \$0002) and replacing deviceNum with the number of the device for which SET DISKSW is being called. The caller must restore the original values after SET\_DISKSW returns.

Although SET DISKSW saves and restores the GS/OS direct page, the caller must know where the GS/OS direct page is located so it can place the proper parameters there. The value used for the GS/OS direct page should be the value of the D register when the driver receives its Driver StartUp call. The GS/OS direct page is now guaranteed to remain constant between Driver StartUp and Driver ShutDown calls.

#### **Further Reference**

• *GS/OS Reference*, Volume 2

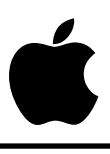

# **GS/OS #8: Filenames With More Than CAPS and Numerals**

Written by: Matt Deatherage July 1989

This Technical Note discusses the problems some applications may have when dealing with filenames containing lowercase letters for the first time.

With System Software 5.0, lowercase filenames enter GS/OS *en masse* for the first time. Lowercase filenames are inherent to the AppleShare filing system and have been added to the ProDOS filing system through the ProDOS FST. However, since Apple II filing systems never had lowercase characters in filenames before, this change undoubtedly causes problems for some applications. This Note gives general guidelines to help developers avoid such problems.

### **How the ProDOS FST Does It**

"Wait," you say (not for any particular reason, other than a general fondness for monosyllables). "If you put lowercase characters in the ProDOS directory entry, it's going to cause all kinds of problems. What's gonna' happen on ][+ machines?"

Two previously unused bytes in each file's directory entry are now used to indicate the case of a filename. The bytes are at relative locations  $+\$1C$  and  $+\$1D$  in each directory entry, and were previously labeled version and min\_version. Since ProDOS 8 never actually used these bytes for version checking (except in one case, discussed below), they are now used to store lowercase information. (In the Volume header, bytes +\$1A and +\$1B are used instead.)

If version is read as a word value, bit 7 of min version would be the highest bit (bit 15) of the word. If that bit is set, the remaining 15 bits of the word are interpreted as flags that indicate whether the corresponding character in the filename is uppercase or lowercase, with set indicating lowercase. For example, the filename Desk.Accs has a value in this word of \$B9C0, or binary 1011 1001 1100 0000. The following illustration shows the relationship between the bits and the filename:

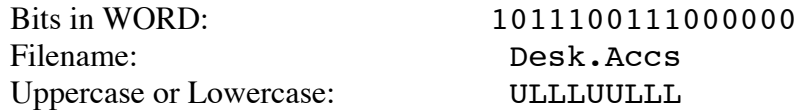

Note that the period (.) is considered an uppercase character.

### **What it Means**

Because no lowercase ASCII characters are actually stored in the filename fields of the directory entries, all ProDOS 8 software should continue to work correctly with disks containing files with lowercase characters in the filenames. Neither ProDOS 8 nor the ProDOS FST are case sensitive when searching for filenames: ProDOS is the same file as PRODOS is the same file as prodos.

The main trouble applications have is when a filename has been "processed" by the application before passing it to GS/OS. For example, if a command shell automatically converts filenames to all uppercase characters before passing them to ProDOS 16, the chosen uppercase and lowercase combination for the filename will never be seen by the user without any apparent reason. Some developers have considered it okay to ignore lowercase considerations, thinking that they would only apply to file systems other than ProDOS (and file systems which would not be available on the Apple II for a long time, if ever). These developers were mistaken.

A more pressing problem is that of an application that is looking for a specific file, perhaps a data file or a configuration file. If the application simply passes a pathname to GS/OS and asks for that file to be opened, it will be opened if it exists. The case of the filename is irrelevant since file systems are not case sensitive. However, if the application makes GetDirEntry calls on a specific directory, looking for the filename in question, there could be trouble: the application won't find the file unless its string comparison routine is not case sensitive. If the user has renamed the file MyApp.Config, and the string comparison is looking for MYAPP.CONFIG, then the application will report that the file does not exist.

It is repeated here that when dealing with normal OS considerations, it's almost always better to ask for something and respond intelligently if it's not there than it is to go looking for it yourself. The OS already has a lot of code to look for things (or expand pathnames, or examine access privileges, etc.), and reinventing the wheel is not only tedious, it can be detrimental to future compatibility.

### **The One Exception**

In the past, ProDOS 8 did look at the version bytes when opening a subdirectory. The code to do this has been removed from ProDOS 8 V1.8. Please be aware that earlier versions of ProDOS 8 will be unable to scan subdirectories with lowercase characters in the directory name, even to find files in those directories.

### **Conclusion**

Most user-input routines (including the Standard File tool set) return filenames or pathnames that can be passed directly to GS/OS without preprocessing. Doing so may return "pathname syntax errors" more often than not doing so, but it also enables applications to take advantage of future versions of the System Software that loosen the restrictions on syntax (or new file systems that never had such restrictions). Under GS/OS, even ProDOS disks aren't what they used to be.

## **Further Reference**

• *GS/OS Reference*

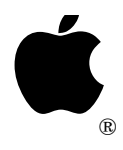

## **GS/OS #9: Interrupt Handling Anomalies**

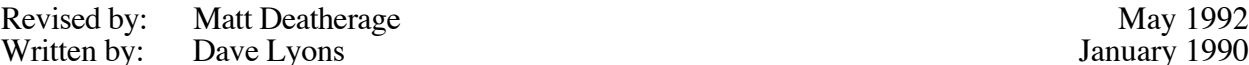

January 1990

This Technical Note discusses anomalies in the way GS/OS handles interrupts. **Changes since May 1990:** Added discussions about changes to GS/OS interrupt handling since System Software 5.0.2.

### **Problems Installing Interrupt Handlers**

If your application calls ALLOC\_INT to install an interrupt handler for an external interrupt source, it works fine **unless** the SCSI Manager (GS/OS file SCSI.Manager) is installed, in which case the system eventually grinds to a halt with a message about 65536 unclaimed interrupts.

#### **The Problems**

If any interrupt handlers are bound (using BindInt) to reference number \$17 (IRQ.OTHER), the unclaimed interrupt count gets incremented if none of the BindInt routines claims the interrupt, even though any handlers installed with ALLOC\_INT routines still need a chance to claim it. The 5.0.2 SCSI.Manager triggers this problem because it calls BindInt with vector reference number \$17.

In addition, if one or more interrupt handlers are bound to the IRQ.OTHER vector (VRN \$17), the interrupt is passed to the ALLOC\_INT handler even if it was already claimed by a BindInt routine. If no ALLOC\_INT routine claims the interrupt, the unclaimed-interrupt count is incremented. As documented in Apple IIGS Technical Note #18, Do-It-Yourself SCC Interrupts, you cannot successfully call BindInt with vector reference number \$0009.

#### **The Solution**

An application may install **both** a BindInt routine and an ALLOC\_INT routine. If they both claim the external interrupt, the unclaimed count does not get incremented. The solution is compatible with future System Software releases, since it does not depend upon the ALLOC\_INT routine ever getting called.

Your application's BindInt routine sees the interrupt before your ALLOC INT routine does, so the BindInt routine should figure out whether the interrupt was caused by your external device, and claim it if so. Your ALLOC\_INT routine should claim an interrupt it sees if and **only** if your BindInt routine claimed the last interrupt it saw.

Starting with GS/OS version 3.2 (released with the Apple II High-Speed SCSI Card), the system no longer treats too many unclaimed interrupts as a fatal error. However, before version 6.0, it still counts the unclaimed interrupts so it can do something like display a dialog asking you to restart even though choosing "restart" returns you to the application unharmed (GS/OS version 3.2), or sometimes display a dialog box sending you to your dealer and sometimes not (version 3.3), or do nothing about it at all (version 4.0 and later). This is obviously as confusing to most of us as it was to the system itself, so fortunately GS/OS now ignores unclaimed interrupts and doesn't even bother counting them.

### **Problems Removing Interrupts Handlers**

The *GS/OS Reference* suite says that device drivers may make BindInt and UnbindInt calls, noting this as an exception to the general rule that drivers may not make GS/OS system calls. What the references fail to note is that these calls may fail for an incredibly annoying reason—the OS may be busy.

GS/OS takes special pains to avoid this while starting and while switching to ProDOS 8, but it does not avoid this condition during an OSShutDown—a real shutdown of the OS, not a switch to ProDOS 8.

Driver authors can work around this problem by using a new system service call provided in GS/OS version 3.2 and later. The call, named UNBIND INT VECTOR, provides the functionality of UnbindInt to FSTs and drivers **only** to avoid the OS reentrancy issue. The vector is at \$01/FCD8 and takes an interrupt identification number (as returned from BindInt) in the accumulator.

- *GS/OS Reference*
- Apple IIGS Technical Note #18, Do-It-Yourself SCC Interrupts

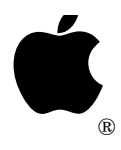

## **GS/OS #10: How Applications Find Their Files**

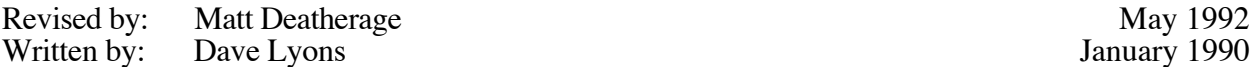

January 1990

This Technical Note explains how applications should find configuration and other applicationrelated files.

**Changes since September 1990:** Lists new ways to access the @ prefix under System Software 6.0 and later.

When an application is launched, GS/OS sets prefix 9 to the application's parent directory. It also sets prefix 1 to the same directory if the length of the pathname is within a 64-character limit. It does not set prefix 0 to any special value.

If your application uses a partial pathname and depends upon prefix 0 to find files at the same directory level, it may be working by accident (prefix 0 is accidently set to the right directory), and sooner or later it won't work.

If your application needs to load a file named TitleScreen, the best way is to use the pathname 9:TitleScreen. If you just use TitleScreen, you are using prefix 0, and you may or may not be looking in the right directory.

Files storing user-specific data should be stored in the at sign  $(\omega)$  prefix—this is just like prefix 9, except that it is set to the user's user folder on an AppleShare server if the application was launched from a server. Use @:MySettings rather than 9:MySettings or MySettings. (If you want to retrieve the value of the @ prefix, you can call ExpandPath on the pathname "@:".) Note that the @ prefix was introduced in System Software 5.0.

The @ prefix is useful only for applications, not for Desk Accessories, CDevs, initialization files, or anything else; this type of code can get the path of the user's folder by using the AppleShare FST's FST-Specific call GetUserPath.

Starting with System Software 6.0, you can also retrieve the value of the @ prefix by passing  $\$FFF(-1)$  to GetPrefix. You may also set the value of the @ prefix by passing  $$FFFF$  to SetPrefix, but only applications or system-wide utilities should **ever** change the @ prefix. Specifically, any DAs, CDevs, initialization files or others should not mess with the @ prefix to make their own file handling simpler.

- *GS/OS Reference*
- AppleTalk Technical Note #8, Using the @ Prefix

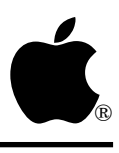

# **GS/OS #11: About EraseDisk and Format**

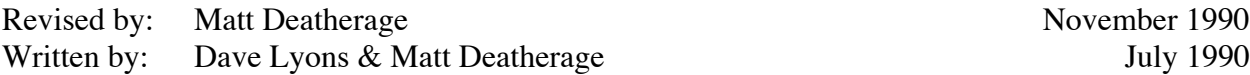

November 1990

This Technical Note explains how an application can tell when a user chooses Cancel from an EraseDisk or Format dialog box and explains why the file\_sys\_ID field is ignored in class-zero calls.

**Changes since July 1990:** Noted that System Software 5.0.3 fixes some of these anomalies.

### **Detecting a Canceled Erase or Format Dialog Box**

*GS/OS Reference* says that EraseDisk and Format return with the carry flag set and A equal to zero when the user cancels the operation. This is great, except that the calls actually return with the carry clear, making a Cancel hard to distinguish from a successful EraseDisk or Format operation. This happens in System Software 5.0.2 and earlier; it works as documented in *GS/OS Reference* in System Software 5.0.3 and later.

If you must use 5.0.2 or earlier versions of the system software, this Note presents a safe way around the problem, which works with all versions of the System Software:

- 1. In the parameter block for class-one EraseDisk or Format, set the fileSysID field to zero. (See note below.)
- 2. Make the call.
- 3. If the error code is non-zero, there was an error. Handle it.
- 4. Otherwise, the error code is zero. Check the fileSysID field in the parameter block. If it is still zero, the user chose to cancel the operation.

Note that this method only works for class-one calls. For the class-zero ERASE\_DISK and FORMAT calls, the file sys ID word is only an input parameter and always remains unchanged.

### **About the Class-Zero file\_sys\_ID Parameter**

Even though fileSysID is an **input** parameter for the class-zero calls ERASE\_DISK and FORMAT, all versions of the system software ignore the supplied value and always give the user a dialog for selecting a file system. This means no functionality is lost by putting a zero there.

The reasons for this decision are historical. Although the *Apple IIGS ProDOS 16 Reference* indicates that the input parameter file sys ID would be used in future versions to choose destination file systems, ProDOS 16 always returned an error if the file system specified was not \$0001 (ProDOS).

Since this effectively means no ERASE\_DISK or FORMAT call can be made under ProDOS 16 with any file\_Sys\_ID other than \$0001, the GS/OS team chose to ignore the parameter and always give users the choice when using class zero calls. Otherwise, no program that existed when GS/OS was released would ever allow users to choose interleaves or file systems (they would always format for ProDOS, file system \$0001). (Note that the class-one Format and EraseDisk calls have a new reqFileSysID parameter; if this field is present, the dialog box is bypassed.)

- *GS/OS Reference*
- *Apple IIGS ProDOS 16 Reference*

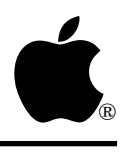

# **GS/OS #12: All About Notify Procs**

Written by: Matt Deatherage September 1990

This Technical Note discusses the GS/OS notification procedure new to System Software 5.0 and enhances the discussion of these procedures in the Addison-Wesley *GS/OS Reference*.

### **Why Do I Want To Be Notified?**

GS/OS notification procedures (or "notify procs") are handy ways to let the operating system tell you when interesting things are happening. As documented in *GS/OS Reference*, they can tell you when you're switching to ProDOS 8 (and back), when disks are inserted or ejected, when GS/OS is shut down, and even when a change occurs to a volume.

However, getting these notifications is not as simple as installing a procedure. Some behaviors are due to the way device drivers are designed and some are due to the design of GS/OS or device hardware. This Note discusses a few slightly unusual situations you can encounter when dealing with notification procedures.

### **I Get "Parameter out of range," and There's Only One Parameter**

It seems incongruous to get error \$0053 ("Parameter out of range") when there's only one parameter, a pointer to the notification procedure. However, GS/OS checks the procedure header to ensure consistency. In particular, the flags field must not have any of the reserved bits set. Having any bits other than one through six set results in error \$53; it ensures you do not get strange behavior or are not passed values you cannot comprehend.

### **I'm Not Getting Notified**

You've written your notification procedure correctly and tested it, but when you run your application you can eject and insert disks until your arm falls off and your code is never called.

This is a side effect of the design of most Apple II peripherals—no hardware interrupt is generated when you eject a disk. Without an interrupt to grab the CPU's attention, the drive just sits there until someone actually asks the drive if a disk is present.

Well-designed GS/OS drivers look to see if a disk has been switched every time they get control and call the System Service routine SET DISKSW, which in turn causes the notification procedures to be told the disk has been switched. However, the driver cannot set this chain in motion until it gets control.

The easiest way to do this is to loop through all on-line devices, issuing a device call to each in turn. When the driver gets control, it starts the ball rolling. Note that you must make a device call that actually causes driver code to be executed. This includes all the application level device calls with less than two parameters, except DRename and DInfo (the third parameter is a block count, which causes a Driver Status call to the driver). These calls are handled entirely by the Device Manager without actually transferring control to any driver code. DStatus with a  $transferCount = 2$  is a good choice.

### **I Get Notified About Insertion at Weird Times**

When coming back to GS/OS from ProDOS 8, you get "insertion" notification even though no disks have actually been inserted. This is done for you by most drivers, which pretend that any media in the device has just come online at driver startup time—which is true as far as any application is concerned.

### **General Truths**

Be careful when installing notification procedures from an application. Applications either go away or are made purgeable when they quit, and that means your notification procedure can get disposed. GS/OS tries to call the address anyway, and this is generally a bad idea. Make sure you remove all notification procedures before their code goes away.

Even though you have to poll to ensure you get disk insertion and ejection events, it's still useful to install notification procedures. The notification queue allows **everyone** who's interested in GS/OS events to be notified about them. Check the "disk has been switched" bit of the status word is not suitable, because this bit is only set once. If a desk accessory makes a status call to a switched device, it sees the "disk has been switched" bit and your application does not, so use the notification queue.

Operating system calls (i.e., Write) can generate volume changed events during execution; therefore, GS/OS could be busy when it calls your notification procedure. Volume changed events are not necessarily generated immediately. The AppleShare FST checks for volume changes approximately every 10 seconds, but it only generates these events for a given volume if it contains an open folder.

GS/OS can call your notification procedure from inside an interrupt, so make it short and sweet. One approach is setting a flag which you can check periodically from your main code; when the flag is set, you can process the event and clear the flag.

## **Further Reference**

• *GS/OS Reference*

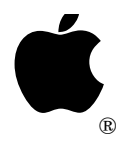

## **GS/OS #13:** *GS/OS Reference* **Update**

Revised by: Matt Deatherage May 1992<br>
Written by: Matt Deatherage & Dave Lyons November 1990 Matt Deatherage & Dave Lyons

This Technical Note corrects and updates the Addison-Wesley *Apple IIGS GS/OS Reference*. Previous versions from APDA labeled Volume 1 or 2 are obsolete, and should no longer be used. **Changes since December 1991:** Added new information about resource\_eof and resource\_blocks parameters.

### **Chapter 4, "Accessing GS/OS Files"**

#### **Page 72: The System File Level**: **How to Protect an Open File From the Application**

The class 1 SetLevel and GetLevel calls have a special option that allows you to open a file at an "internal" file level, so that it cannot be closed by an application making a Close call with reference number zero at any application level.

GetLevel and SetLevel actually accept two parameters, not just the one parameter (level) documented in Chapter 7. The second parameter, level\_mode, is a **Word** that controls the internal range of the file level.

Only two values for level\_mode are supported. A value of \$8000 is the same as if the parameter wasn't present at all—the level calls behave just as documented in *GS/OS Reference*. A value of \$0000 sets a special "system" or "internal" level—all files opened with an internal level are unaffected by any non-internal level.

The steps to open a file at an internal file level are:

- 1. Call GetLevel with pCount=2, level\_mode=\$0000. Save the returned level.
- 2. Call SetLevel with pCount=2, level =  $$0080$  and level mode =  $$0000$ .
- 3. Open a file or files with a class 0 or 1 Open call, or with OpenResourceFile (OpenResourceFile on System Software 5.0.4 and earlier does not try to protect your resource files from being accidentally closed by a Close(0)).
- 4. Call SetLevel with pCount=2, level\_mode=\$0000, and level = saved level.

You can use two parameters in all your level calls and set the second level mode parameter to \$8000 instead of omitting it if it will make writing your program easier.

To close your protected file, simply do a Close with the reference number. There is no need to fiddle with the file level when closing by reference number.

NDAs should close all their files at or before DeskShutDown time.

### **Chapter 6, "Working with System Information"**

### **Page 92: Using the optionList parameter**

The optionList parameter resembles a GS/OS output buffer in most important respects—it starts with a word indicating the size of the buffer, and each FST fills in the size of the actual data placed in the buffer in the second word. If the buffer is too small to hold the data, the necessary size is placed in the second word and the FST returns the "buffer too small" error (\$004F).

Usually, GS/OS input buffers only have one length word, because if you know how large the data is (and you do if you're the one passing it to GS/OS), you don't need another word telling you the same thing. However, if you're trying to **copy** something like an optionList, you can wind up in a bit of a pickle. Just because the buffer you've allocated is big enough to hold file systemspecific information, that doesn't mean the information is necessarily present.

A good example of this problem is found in the System Software 6.0 ProDOS FST. In 6.0 and later, the ProDOS FST will take HFS Finder information (as returned by the AppleShare and HFS FSTs) in the optionList and place that information in an extended file's extended key block, so the file can be copied to and from ProDOS disks with no loss of Macintosh-specific information (such as the longer file types and creator types necessary to identify Macintosh files). The FST returns the same information (if present) in the output optionList.

However, previous versions of the ProDOS FST returned no information in the optionList. Suppose you archived a file and stored the optionList with the file's information under 5.0, and attempt to restore the file under 6.0 using a nice, large optionList buffer. The FST can't know whether the large buffer contains any information or not.

To remedy this problem, the second word of the optionList structure (reqSize in the figure on page 92) is now defined on **input** as well as output. On input, the word must contain the actual size of the data in the optionList; the first word continues to indicate the size of the entire buffer. If the buffer size and the actual data size are too small to make sense, any affected FSTs will ignore the input, knowing that it must be garbage.

Further details on how the ProDOS FST stores HFS Finder information can be found in ProDOS 8 Technical Note #25, "Non-Standard Storage Types."

### **Chapter 7, "GS/OS Call Reference"**

#### **Pages 98-99: ChangePath**

On page 98, the *Reference* states that a subdirectory may not be moved into itself or into a directory the first subdirectory already contains. For example, you may not change /v to /v/w or /v/w to  $\frac{v}{v}$  /v/w/x. Although this is correct, the System Software 5.0.x implementations of the ProDOS FST trash your disk if you try this with ChangePath. Do not try it on disks you want to keep.

On page 99, error \$4E is described as "file not destroy-enabled." No, ChangePath doesn't destroy the file. The error should read "file not rename-enabled."

#### **Page 120: DInfo Characteristics Word**

The diagram for the characteristics word in the DInfo parameters has incorrect descriptions for bits 14 and 13. The diagram says bit 14 is set if the device is a linked device; in

#### **Page 129: The Character Device Status Word**

The diagram on the top of page 129 says that if bit 5 is set, the device is in no-wait mode. This is incorrect. To determine if a device is in no-wait mode, make the GetWaitStatus subcall described on page 130.

Bit 5 of the character device status word is set if there are one or more characters waiting to be read from the device. This is an assistance for developers, since generated character drivers don't support no-wait mode.

#### **Page 132: GetFormatOptions Flags Word**

The diagram describing the flags word of GetFormatOptions is incorrect. Bits 0 and 1 are actually the format type, while bits 2 and 3 are the size multiplier. In other words, the two labels are backwards.

#### **Page 142: Flush**

The Flush call, under System Software 5.0.3 and later (GS/OS version 3.3) accepts a maximum of two parameters. If the second parameter is present, it is the flushType. The flushType Word specifies the type of flush to be performed. A flushType of \$0000 is the standard flush, where all dirty blocks are written to disk. If flushType is \$8000, however, only dirty data blocks are written to disk. Certain dirty system blocks (blocks that don't hold file data) may not be flushed in this fast flush, but volume and file integrity is maintained.

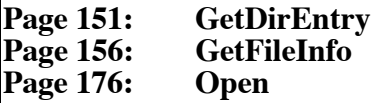

Each of the above calls has optional resourceEOF and resourceBlocks paramters that are listed as "undefined" if the file has no resource fork. In System Software 6.0 and later, these fields are guaranteed to be zero if a given file has no resource fork.

### **Appendix A, "GS/OS ProDOS 16 Calls"**

#### **Page 386: GetDirEntry buffer description incorrect**

On page 386, nameBuffer is described as a pointer to a buffer in which GS/OS returns a Pascal string containing the name of the file or directory entry (in GetDirEntry). This is incorrect; all versions of GetDirEntry return GS/OS (word-length) strings for the directory entry.

- *GS/OS Reference*
- Apple IIGS Technical Note #71, DA Tips and Techniques<br>• ProDOS 8 Technical Note #25, Non-Standard Storage Ty
- ProDOS 8 Technical Note #25, Non-Standard Storage Types

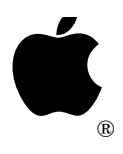

## **GS/OS #14: The Console Driver Technical Note**

Written by: Matt Deatherage May 1992

This Technical Note discusses the GS/OS Console Driver and related issues.

### **New 6.0 Character Features Don't Work In Version 3.2**

The System Software 6.0 documentation (as of this writing, the GS/OS ERS) refers to a new Console Driver feature. The Console Driver now has the capability to return direct character-in and character-out vectors for improved throughput (gained by bypassing most of GS/OS's overhead). The vectors are obtained through new DStatus device-specific call \$8007, GetVectors.

Unfortunately, in version 3.2 of the Console Driver (which ships with System Software 6.0), this call returns addresses which are almost the correct ones (in other words, they're wrong). If DInfo says the Console Driver is version 3.2 or earlier, don't try to use the GetVectors feature.

### **No-Wait Mode and User Input Mode Conflict**

When you read from a GS/OS driver in no-wait mode, the driver is supposed to return as quickly as possible, reading as much information as possible and returning as soon as the request is filled or no more information is instantly available. This is the opposite of wait mode, where the driver waits until the read can be finished even if it takes forever.

This philosophy directly conflicts with the Console Driver's user input routine (UIR) mode, where standard human interface editing functions are available. For example, if you want to read seven characters from the Console Driver in UIR mode, the user should be able to type four characters and hit three backspaces and not worry that the read request will end since he pressed seven keys. The entire concept of UIR mode is that the user can take his time and edit his input until he's happy with it, then press a terminator key to end editing.

This is how the Console Driver works, in fact, even in no-wait mode. If you ask for even one character in UIR mode and no-wait mode, the Console Driver will let the user edit the one character until he presses a terminator.

If you want instant feedback, you must use raw input mode.

- *GS/OS Reference*
- System 6.0 Documentation for GS/OS